## I I INDIRINA LA PRAVA DEL PROVA POR PROVINCIA DEL PROVINCIA DEL PROVINCIA DEL PROVINCIA DEL PROVINCIA DEL PROV DJ-1884 Second Year B. C. A. (Sem. IV) Examination September / October - 2007 Multimedia Web Design : Paper - 404

യിം

Time: 3 Hours]

[Total Marks: 70

10

 $\overline{7}$ 

## Instructions:

 $(1)$ 

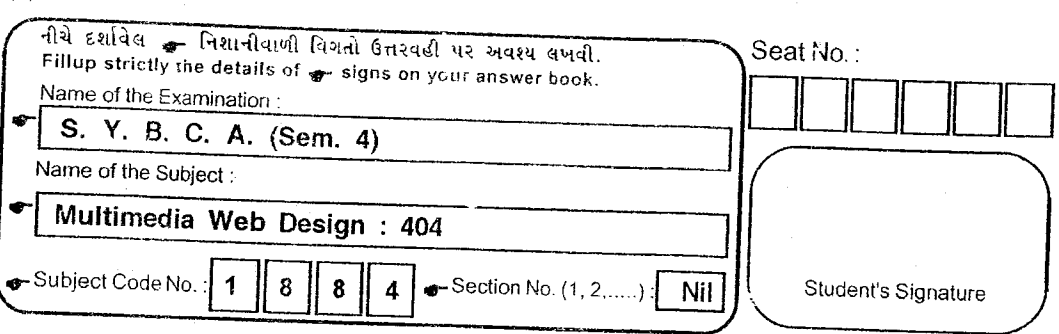

Figures indicated to the right side of question shows marks.  $(2)$ 

- $\mathbf{I}$ Answer following in short :
	- What is Lossy compression?  $(a)$
	- $(b)$ What is container tag?
	- $(c)$ What is full form of JPG and GIF?
	- $(d)$ Name any three tags used to format the table.
	- $(e)$ Which are the elements of Frame tag?
- Discuss multimedia Facets and their applications  $(a)$ providing suitable example?
	- Discuss the concept of Lossy and Lossless compressions.  $(b)$  $\overline{5}$ How are they significant? Provide an example.
	- How to add animation into HTML? Provide suitable  $(c)$  $\overline{4}$ example.

## **OR**

- Describe various container tags and their importance (a) 7 providing suitable examples.
	- How to create types of lists? Describe various  $(b)$ 5 components of Lists and their examples.
	- $\rm(c)$ What is use of filters? Describe the use of filters and their applications.

DJ-18841

 $\overline{2}$ 

 $\overline{2}$ 

[Contd...

 $\overline{\bf{4}}$ 

- (a) Describe various DHTML effects and, events providing suitable examples in support.  $\overline{\mathbf{3}}$ 7 (b) How a frame is created? Describe various components and provide appropriate example to create a frame.<br>(c) How the GET method is used? 5  $\overline{\mathbf{4}}$ OR (a) Discuss the process of hosting a webpage? Explain the concept of domain name and describe the process of accessing the webpage on net. 3  $\overline{7}$ (b) what is an animation? How an animation is created? Discuss the types of animations. (c) What is scripting language? 4 (a) What is the significance of scripting language within the webpage? Discuss providing suitable example. 6 OR
	- (a) Create a table which contain title columns as Emp.No, Emp\_Name, Salary, Total\_salary. The Salary title again contain three subtitles columns namely Basic, DA and IHRA. Provide minimum four rows. Write appropriate code and describe the output.
	- (b) What is URL? How to resolve the URL? Describe the concept of Domain Name Server.

## OR

- (b) Create Horizontal frames with 20% and 80% occupied spaces. Keep an option (i) My Photo (ii) My Family Photo. Lower part must display the photograph based on the selection from the upper part.
- Write short notes on following :  $($ any four $)$  16

 $\chi$  ( $\chi$ <sup>C</sup> (a) FTP<br>
(b) Ordered List and Unordered List<br>
(c) Lossless image compression<br>
(d) Layers and their importance<br>
(e) Web hosting process

- 
- 
- 
- (e) Web hosting process<br>(f) Animation and multimedia
- (g) DHTML events.

5.

 $\boldsymbol{4}$ 

6

 $\ddot{\phantom{0}}$